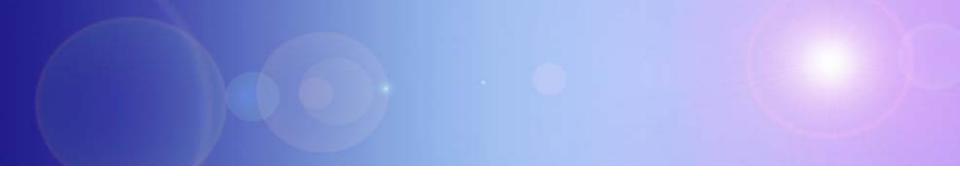

## Extending Your Mainframe For More Business Value

Extend Development Team Productivity With Eclipse And Web 2.0

# Service Oriented Finance Needs Productive Development Tools

We have a lot of new solutions to build. If I build them all on System z, I will have to find more System z development skills

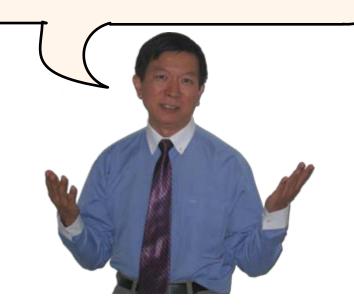

Service Oriented Finance Development Manager With modern tools from Rational, even your inexperienced programmers will be productive

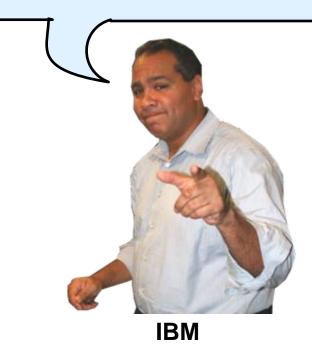

### Rational Developer For System z (RDz)

- IBM's latest tool for System z development
  - Version 7.1 shipped Sep 2007
- Single integrated tool for developing mainframe applications using both traditional and newer technologies
  - Develop traditional COBOL/PL1/ASM/JCL/BMS/EGL applications
  - Develop Java/J2EE and Web applications, including JSF and struts
- Boosts developer productivity compared to green screen tools
  - Workstation tool based on Eclipse
- Leverage existing assets in a Service Oriented Architecture
  - Quickly expose CICS, IMS and DB2 assets as native services
  - Visually wire together CICS transactions into a business flow

### **IBM Development Tools Are Built On Eclipse**

Function delivered as perspectives in eclipse – blue plug-ins ship with RDz

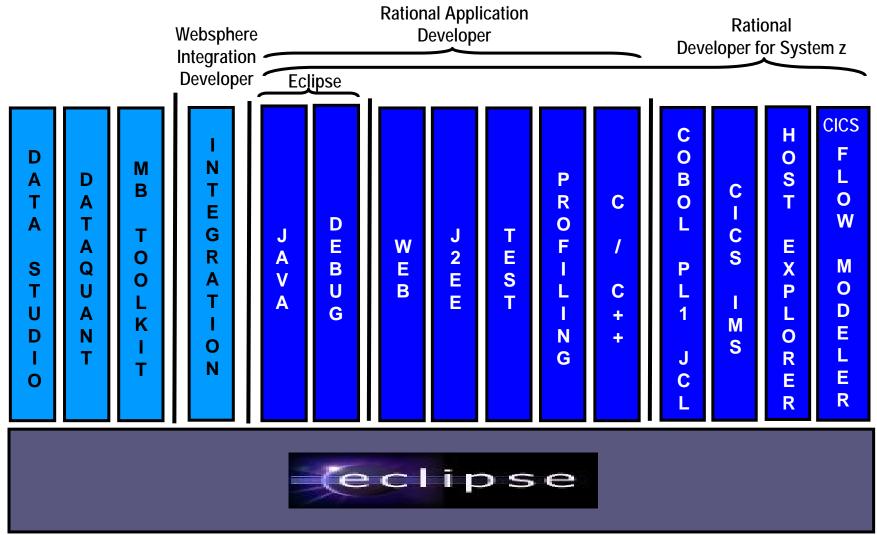

### ISPF: How Does Traditional "Green Screen" Development Work?

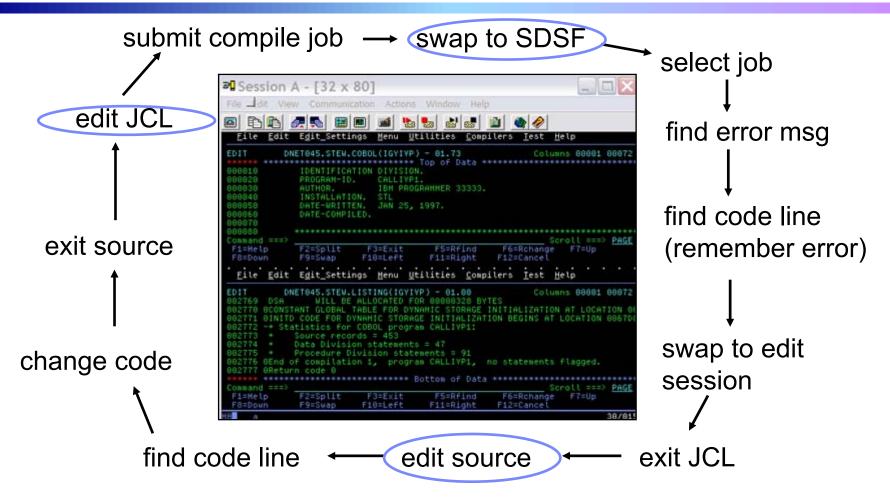

- Programmer goes through a sequence of screens in order to get the job done
   3.4 listings, job listings, SDSF outputs, etc.
- Programmer is constantly flipping back and forth between these ISPF screens

### RDz Highlights For Traditional Mainframe Development

- Interactive, workstation-based environment
  - Interactive access to z/OS
  - Work with host files as though they are local
- Boosts developer productivity compared to "green screen" tools
  - Interactive edit/compile/debug on the workstation
    - Work offline or online
  - Interactive job generation, submission, monitoring, command execution
  - Supports different runtimes (CICS, IMS, Batch, USS, DB2, WAS)
  - Language sensitive editors
- Can access different host based Source Code Management systems through a unified interface
  - CARMA (Common Access Repository Manager)

### DEMO: Introducing Rational Developer For System z

- Perspectives and views
- Remote System Explorer
- Working with host datasets
- Language-sensitive COBOL editor
- Works with DB2 on z/OS
- Productivity features
- Edit/Compile/Visual Debug

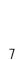

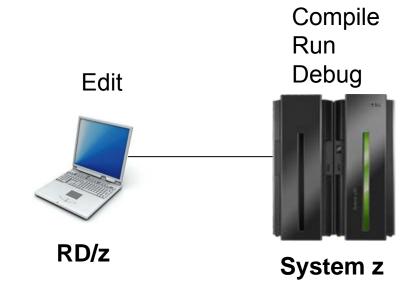

### Interactive Problem Determination: RDz Integrates With Host-based PD Tools

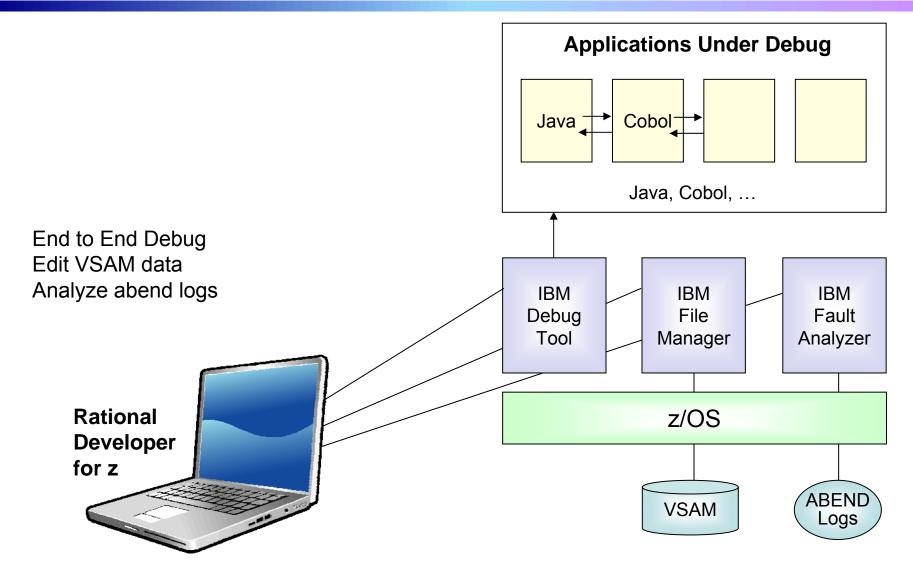

### Inexperienced Programmers Can Be Productive

An independent study from Branham Group concluded:

- Using RD/z, a developer with no mainframe experience can be just as productive as an experienced ISPF programmer
- In addition, the RD/z developer achieved
  - 44% productivity advantage in COBOL and PL/1 edit, compile, debug activities
  - 3 times productivity advantage in creating web services
- Workstation based edit and unit test saves mainframe cycles
  - Customers at Fiducia, Deutsche, Nationwide observed an 80% reduction in the cost of compiles

http://www.branhamgroup.com/wdz\_study

### Customer Example соммектванк ½

#### **Background:**

- German bank providing financial services to private companies across Europe
- Provider of online banking services

#### **Challenge:**

Upgrade teller workstations and ensure they continue to work with an existing third-party COBOL run-time environment

#### **Solution:**

- New application framework based on IBM COBOL
- RDz to design new COBOL and other code

"In one tool, we have a single development environment for multiple environments. I don't have to jump between different tools to do different tasks. The tool is very complete."

- Armin Schiller, transaction banking payments and cash transactions, Commerzbank AG

### Service Oriented Finance Employees Want To Create Simple Solutions Quickly

I can imagine a simple application that would solve a short-term problem, but IT says it would take too long to create it.

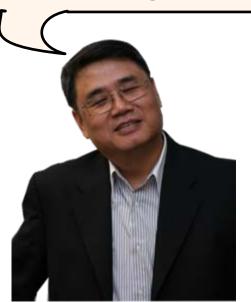

Service Oriented Finance Business Analyst With IBM Mashup Center, you can give your users the power to innovate – by creating applications quickly and easily, mixing enterprise or external information.

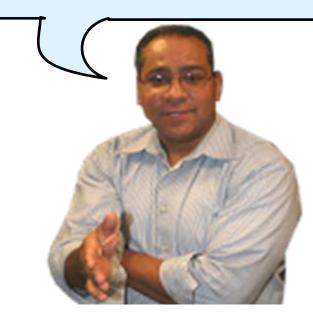

IBM

## **Easier Way To Access Mainframe Information**

A "**mashup**" is a lightweight Web application created by combining information from more than one existing source to deliver new functions and insights

- Rapid creation (days, not months)
- Reuses existing capabilities, but delivers new functions and insights
- Requires limited to no technical skills
- Can mix internal and external sources

| Enter shipment search criteria:                                                                                                    |                                                                                                    |                                       | A cutor            | Map Sat Hyb           | •    |
|----------------------------------------------------------------------------------------------------|----------------------------------------------------------------------------------------------------|---------------------------------------|--------------------|-----------------------|------|
| ETA                                                                                                    |                                                                                                    | 00                                    | the the            | Contin and Links      |      |
| Libellé POD. Singapore                                                                                                    |                                                                                                    | 0                                     | *                  |                       |      |
| Libellé fournisseur                                                                                                    |                                                                                                    | •                                     | A.                 |                       |      |
|                                                                                                    |                                                                                                    | B                                     | Alckacor           |                       |      |
|                                                                                                    |                                                                                                    | 1 1 1 1 1 1 1 1 1 1 1 1 1 1 1 1 1 1 1 | NET-               | MACHINA               |      |
|                                                                                                    |                                                                                                    |                                       | Kcala Lumpur       |                       | 1    |
| ImprovedDataViewer                                                                                                    | 2 III                                                                                                    |                                       | the last           | Sei gebra             |      |
| ETA Libela DOD Libela fo                                                                                                    | <u> </u>                                                                                                    |                                       | 9 Pekan Baru       | * 000                 |      |
| Contraction and the contraction of the contraction of the contraction | umisseur 🖌                                                                                                    |                                       | Padang             | Foretanak             | 81   |
| 2007-10-01 SINGAPORE LANDBOND MARKS                                                                                                    |                                                                                                    |                                       | O Lambs            | TOTEWAR               | 1    |
| 2007-10-01 SINGAPORE LANDBOND MARK                                                                                                    | ETING (F.E.) PT                                                                                                    |                                       | Palemi             | sang                  |      |
| ¢                                                                                                    | 3                                                                                                    |                                       |                    | 2 Hours               | ۲.,  |
|                                                                                                    | and the second second se |                                       |                    | Agint.                | *    |
|                                                                                                    |                                                                                                    |                                       |                    |                       |      |
|                                                                                                    |                                                                                                    |                                       |                    |                       |      |
| 2 Improved Data Viewer                                                                                                    |                                                                                                    |                                       |                    |                       | - 11 |
|                                                                                                    |                                                                                                    |                                       |                    |                       |      |
| ETD 🗻 ETA 🖉 Transit Time 🖉 PO                                                                                                    | L 🖌 Libelle POL 🖉 POD                                                                                                    | V Libelle POD V Na                    | vire 🖌 NO Voyage 🖌 | Compagnie 🖌 Feeder Ar | riv  |
| 2007-10-05 2007-10-08 3 VNS                                                                                                    | SGN HO CHI MINH CITY THBA                                                                                                    | K BANGKOK MET                         | H1 BHUM 5110 5     | SUPPLIER CARRIER      |      |
|                                                                                                    |                                                                                                    |                                       |                    |                       |      |

### **IBM Mashup Center – Key Components**

### Lotus Mashups

- A browser-based tool to create mashups
- Assemble pages from wired-together widgets in the browser. Wiring sends data from one widget to another at runtime.

#### InfoSphere MashupHub

- A browser-based tool to create data feeds from various information sources
- Provides the runtime environment for data feeds
- Lotus Mashups and InfoSphere MashupHub share a common catalog
  - Widgets, pages and feed definitions are stored in the catalog so they can be easily shared, searched, annotated, rated, and tagged

### **Competitive Advantage - IBM Offers The Best Mashup Connectivity To Enterprise Data**

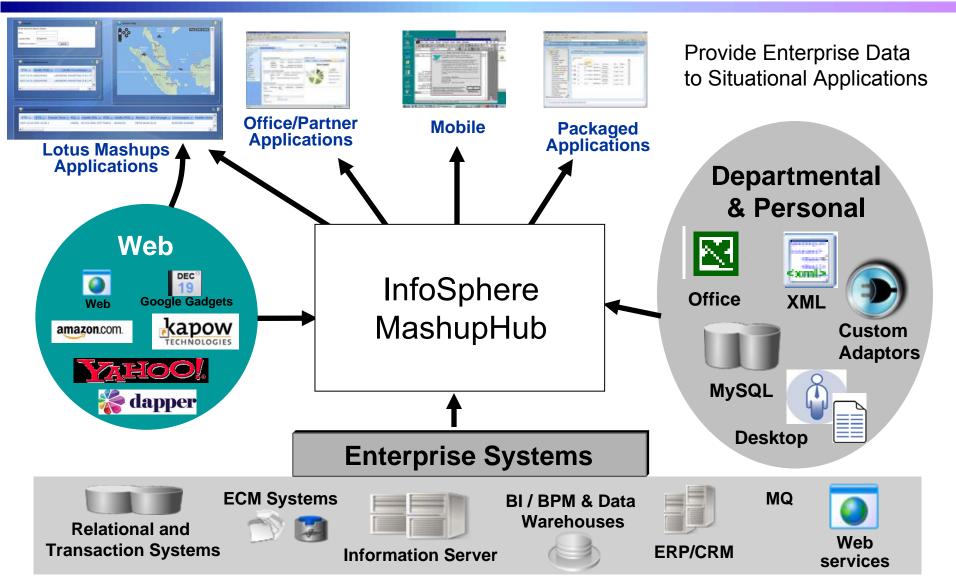

08 - Extend Development Team Productivity v7.0.ppt

### DEMO: Create A Mashup For Easy Access To Mainframe Data

| _  | Lotus Mashup<br>dit <u>V</u> iew Hi | o <mark>s - Mozilla Firefox</mark><br><u>s</u> tory <u>B</u> ookmarks <u>T</u> ools <u>H</u> e | łp             |                 |                                                              | _8×      |
|----|-------------------------------------|------------------------------------------------------------------------------------------------|----------------|-----------------|--------------------------------------------------------------|----------|
| +  | 🔶 - 🧭 🤅                             | http://localhost:9                                                                             | 080/mum/boots  | trap/#pid=C     | 2E68DB94D09000002                                            |          |
|    | M Lotus Mash                        |                                                                                                | InfoSphere Mas | hupHub          |                                                              | •        |
| so | F Equity                            | Recommendations                                                                                | \$             |                 | Go to Edit                                                   | <b>^</b> |
| ه  | SOF Equity Re                       | commend List                                                                                   |                |                 |                                                              |          |
|    | Ticker 🛦                            | Equity                                                                                         |                | Risk            | Symbol: 6006<br>Company: 600GLE<br>Last Trade: 435.11        |          |
|    | ALU                                 | Alcatel-Lucent                                                                                 |                | 2               | Last iraoe: 435.11<br>Volume: 4225941<br>Range: 430.11 - 445 |          |
|    | С                                   | Citibank                                                                                       |                | 3               | Change: 5.84 - <u>news</u><br>Open: <b>430.96</b>            |          |
|    | DELL                                | Dell                                                                                           |                | 4               | Date: 9/24/2008 4:00pm<br>6006 24-Sep 4:00pm (C)Yahoo!       |          |
|    | GOOG                                | Google                                                                                         |                | 3               | 445                                                          |          |
|    | IBM                                 | International Business I                                                                       | Machines       | 0               |                                                              |          |
|    | Page 1   2                          |                                                                                                | Previou        | s   <u>Next</u> | 42.3 10am 12pm 2pm 4pm                                       |          |
| E  | Clients wit                         | h Cash                                                                                         |                |                 | SaneBull Stock Widgets GET QUOTE Get & share                 |          |
|    | iname 🗚                             | account_balance                                                                                | risklevel      |                 |                                                              |          |
|    | Andrews                             | 45000.00                                                                                       | 3              |                 |                                                              |          |
|    | Bender                              | 40000.00                                                                                       | 3              |                 |                                                              |          |
| •1 | Eaton                               | 30000.00                                                                                       | 3              |                 |                                                              | •        |

The result is a mashup application that delivers an insight for equity sale recommendations. A securities broker:

- Uses a list of equities with their current risk estimates from his/her personal Excel spreadsheet
- Matches this information with the customer stock risk preferences stored in DB2 on System z ...
- Mashes this up with the current stock trend and other financial information from Internet services on the same page

### Summary

Improve the productivity of mainframe application developers with Rational Developer for System z

Improve the quality of applications with Rational Functional Tester, Rational Performance Tester, and IBM Workload Simulator

It's even easier to unlock enterprise data using IBM Mashup Center